# 団体登録・団体申請状況の確認をする場合 (危険物取扱者試験)

 団体登録は、郵便番号・住所・電話番号・代表者氏名・メールアドレスといった情報を、団体代表者が登録 します。団体コード、団体名称、団体確認キーと団体代表者キーは事前に支部にて登録します。 団体申請状況は、団体で申請している受験申請者の決済状況などが確認できます。

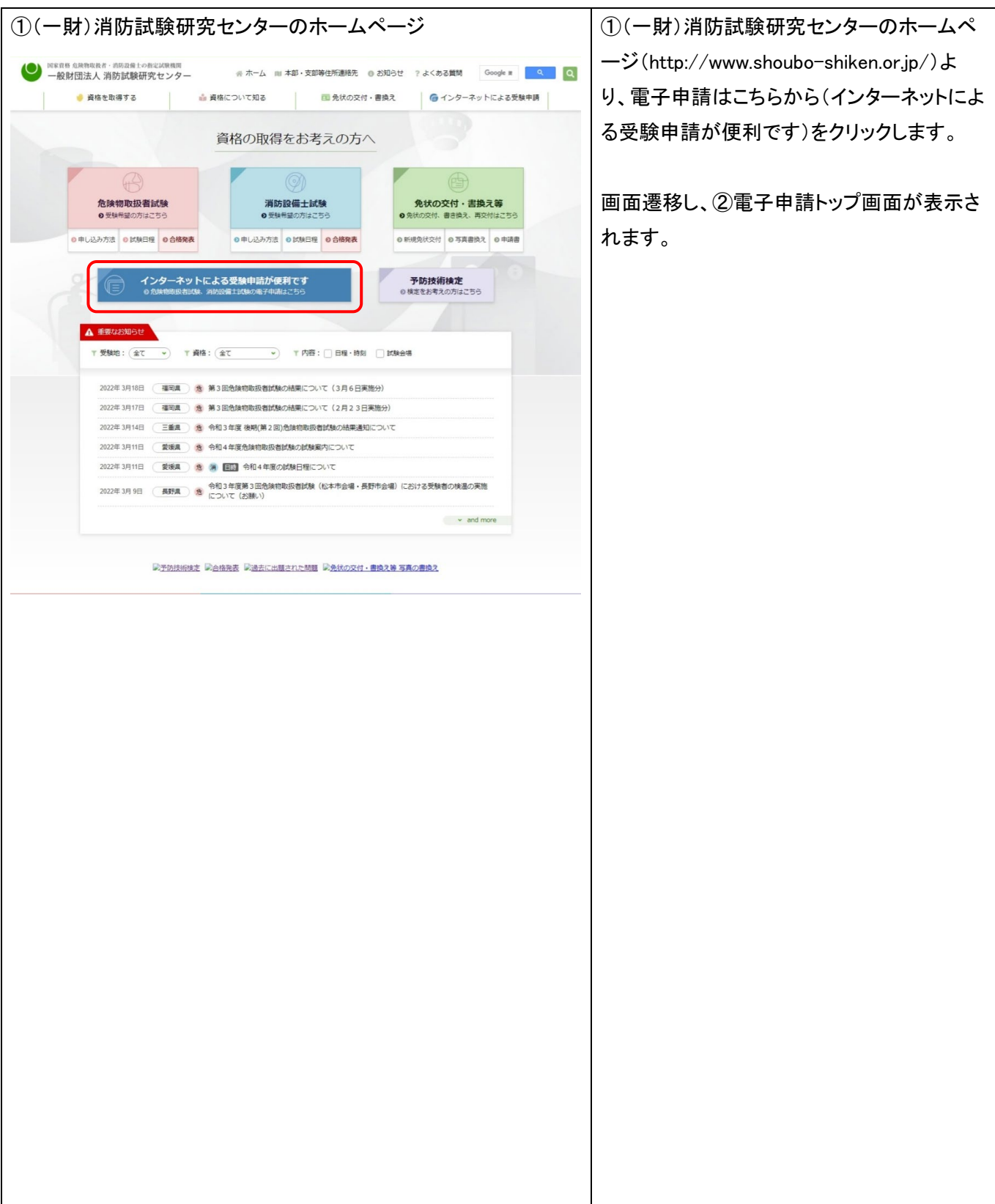

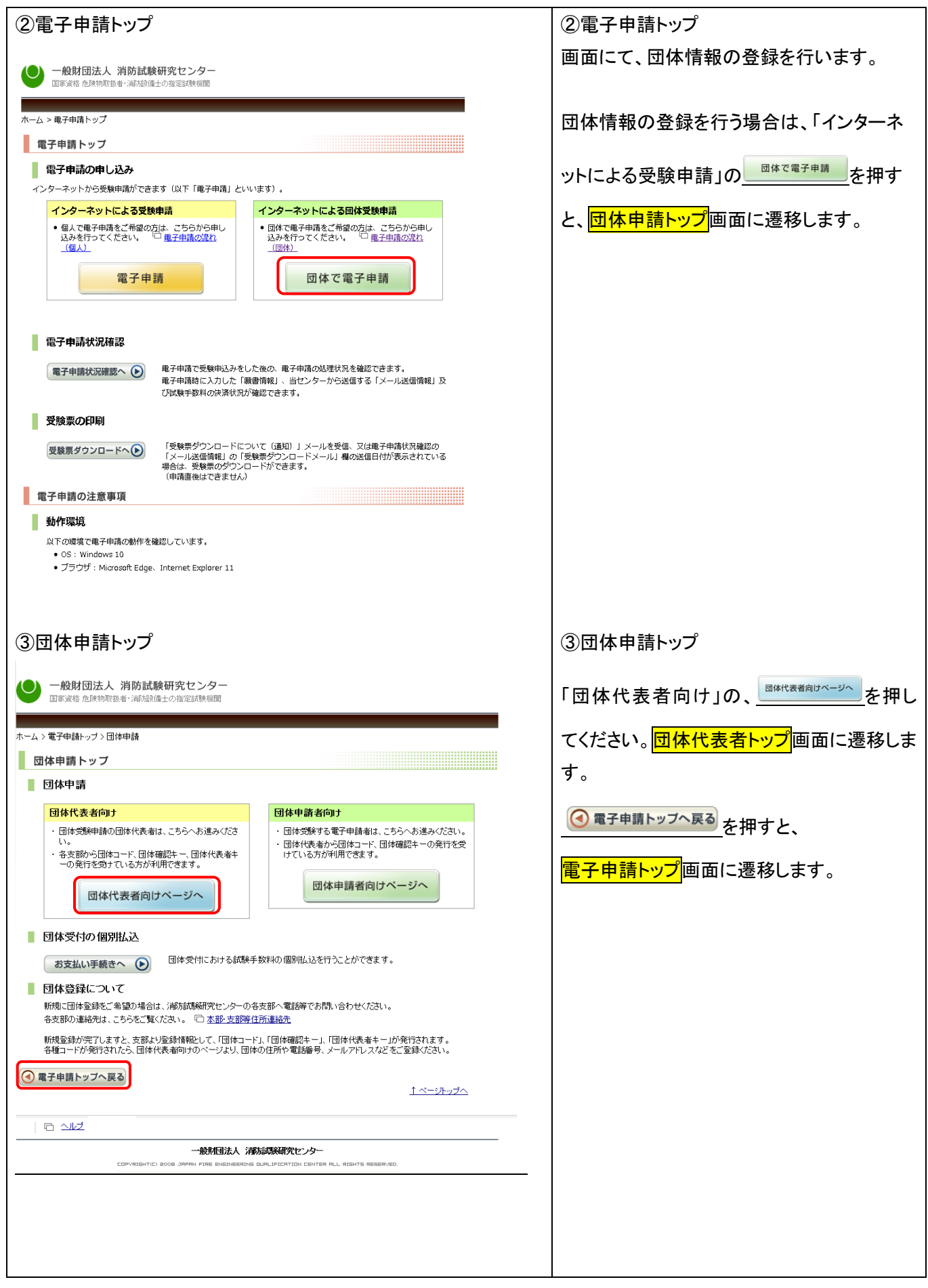

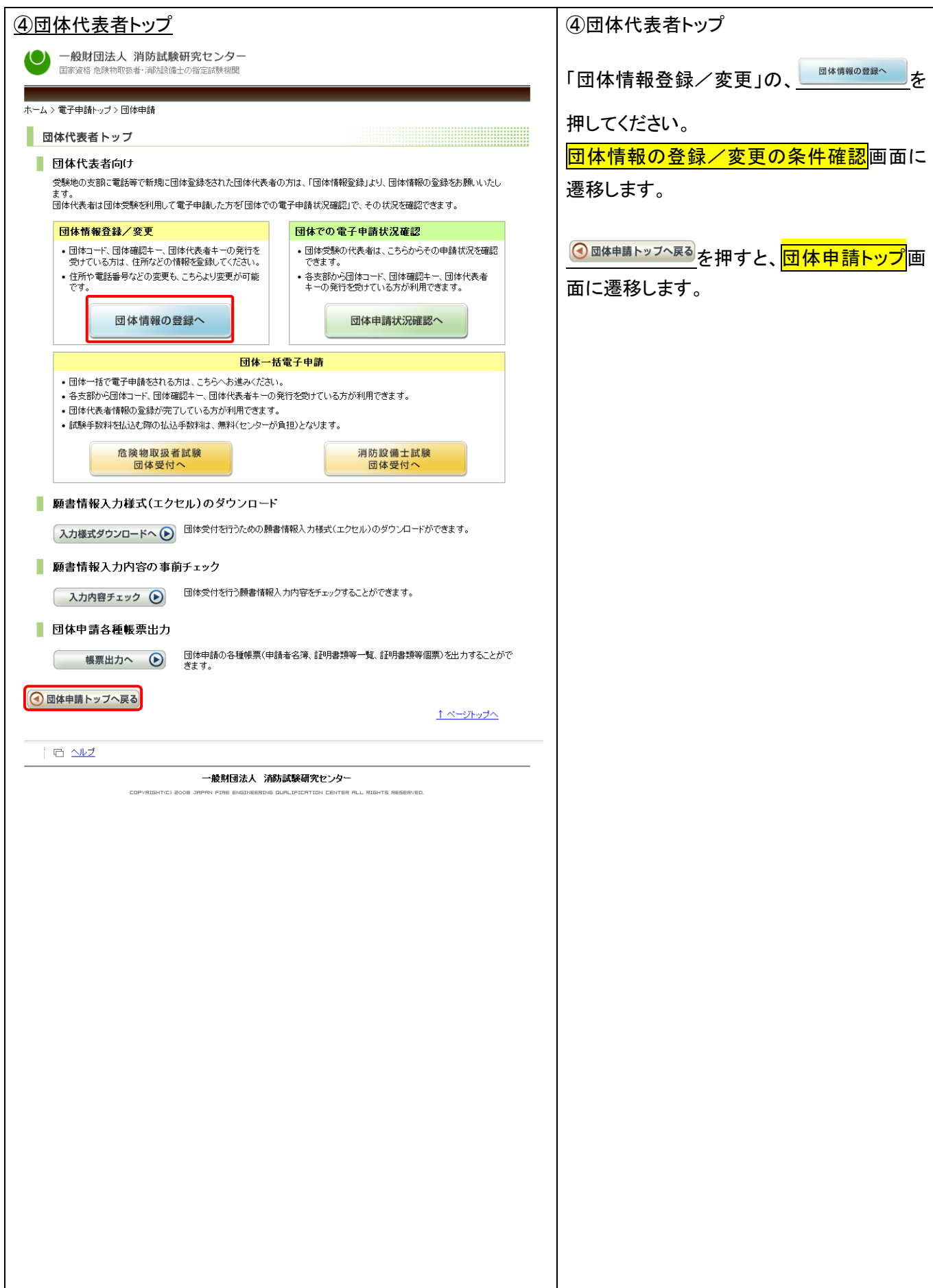

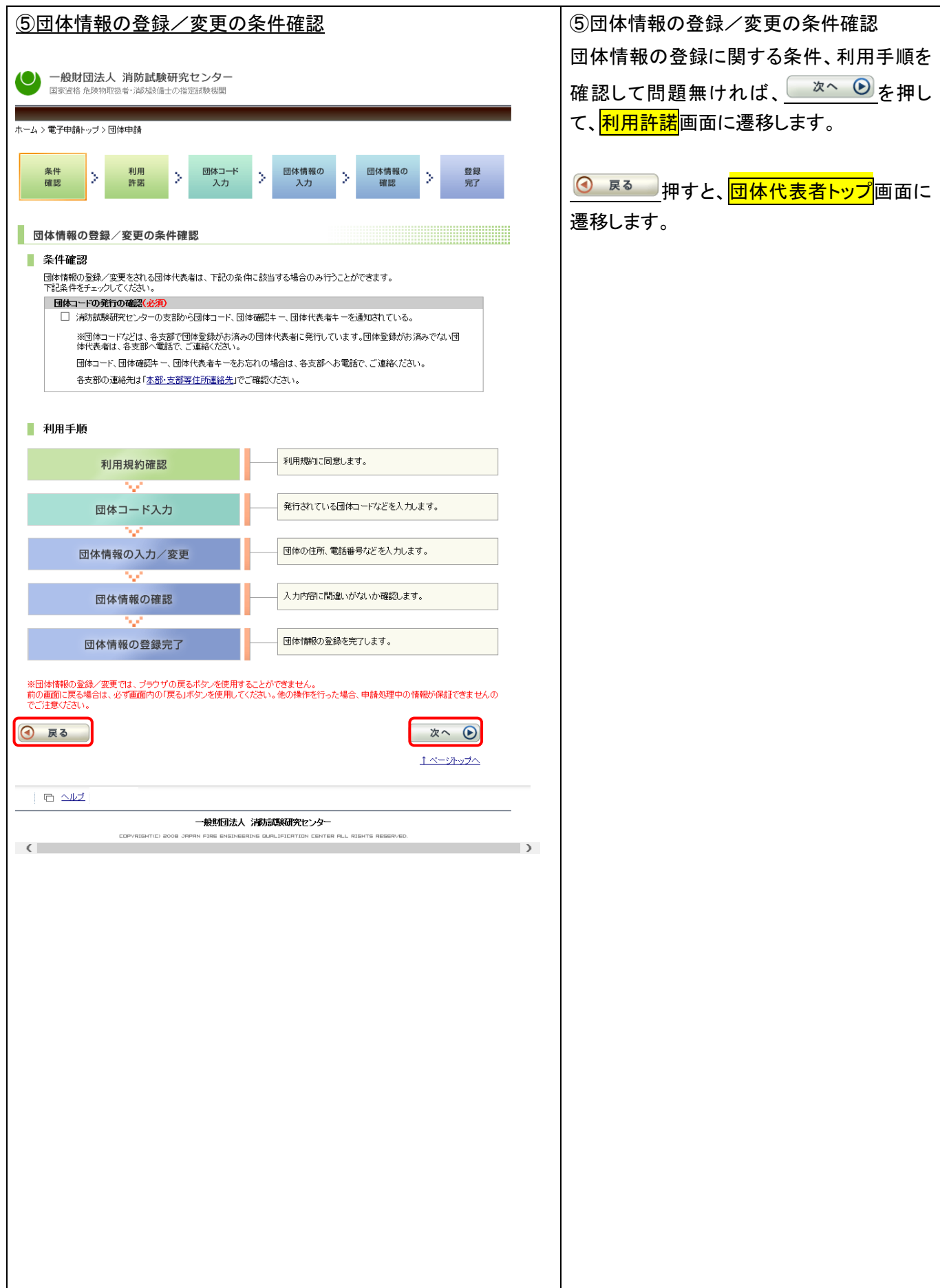

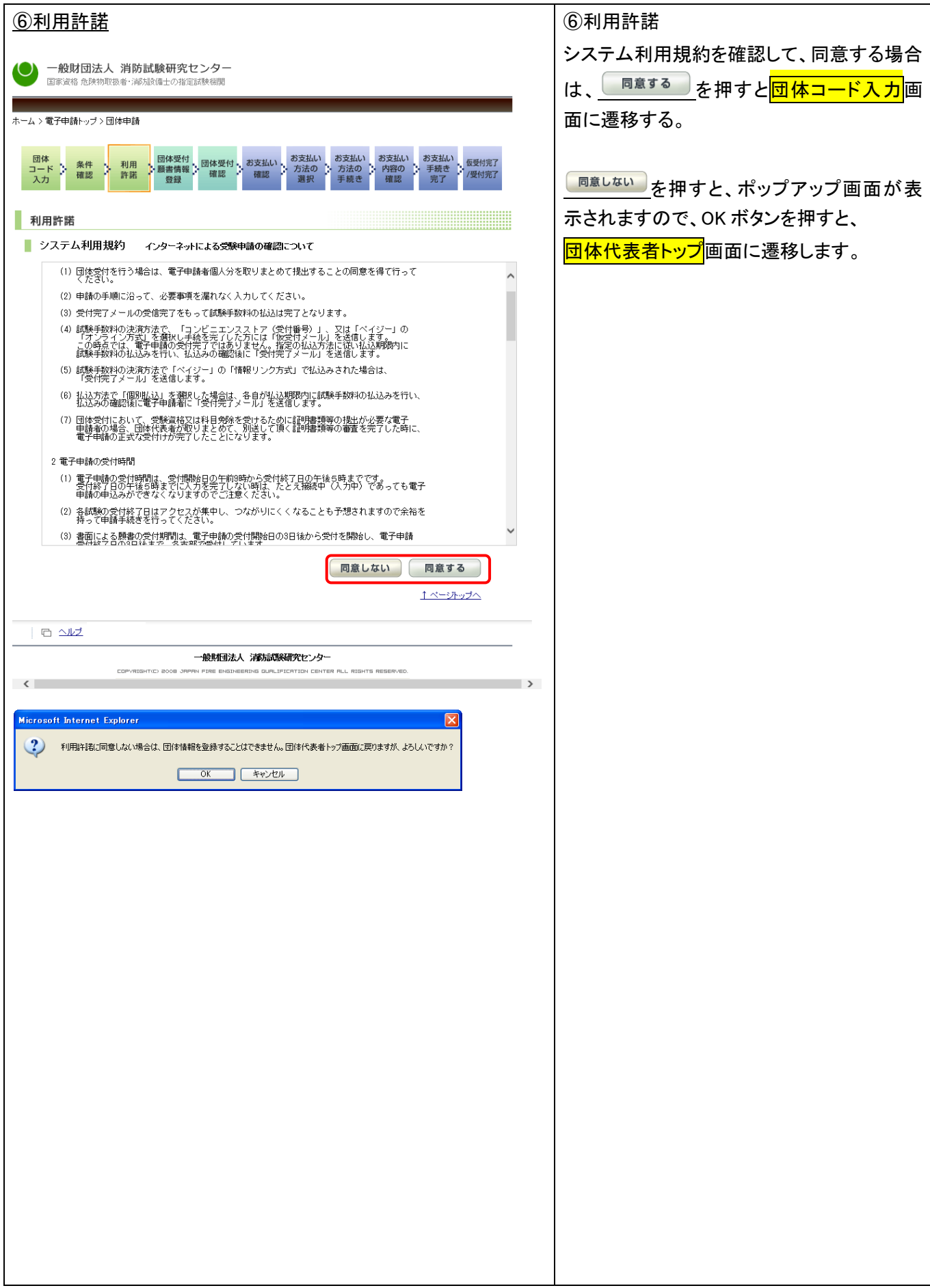

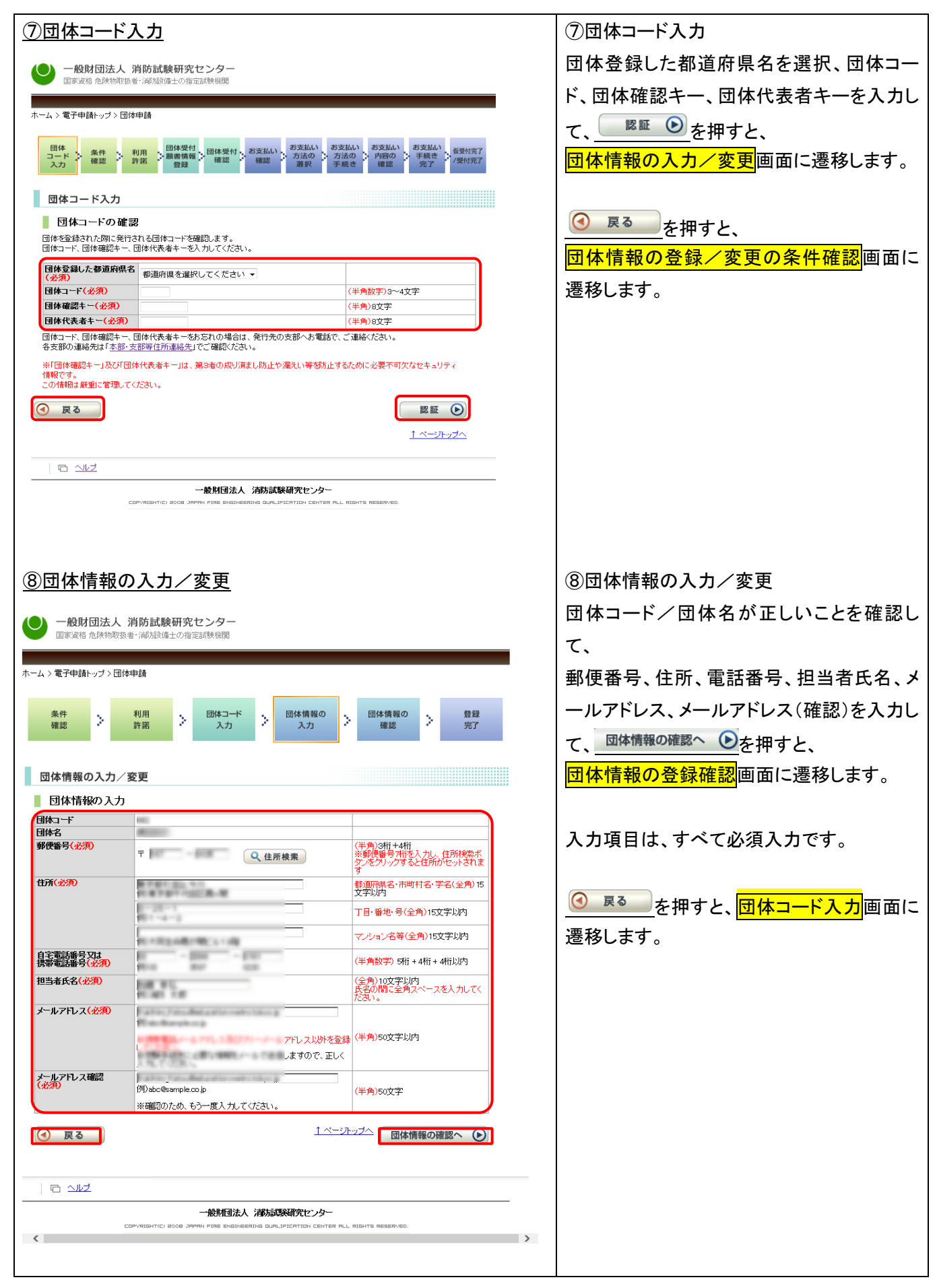

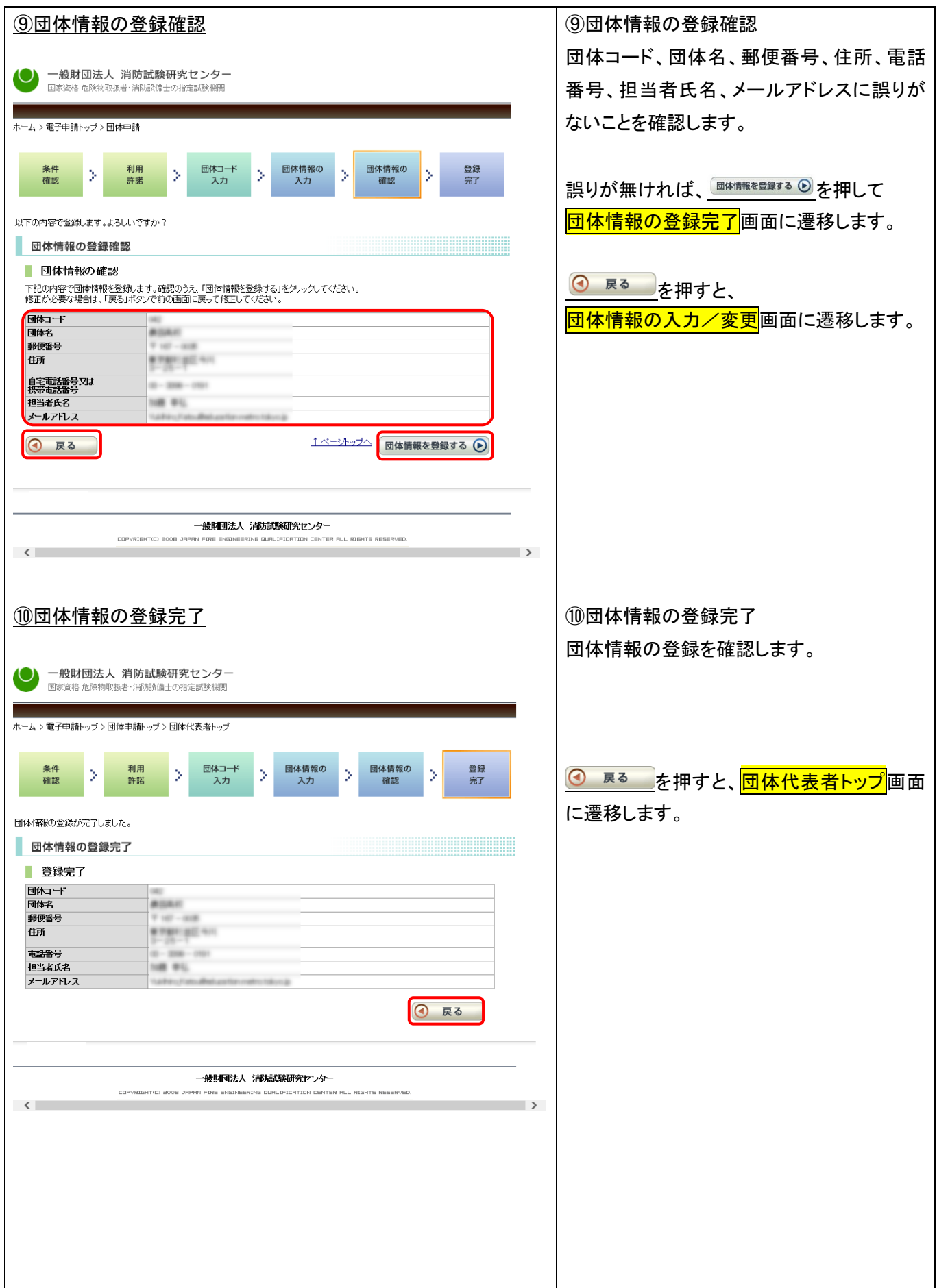

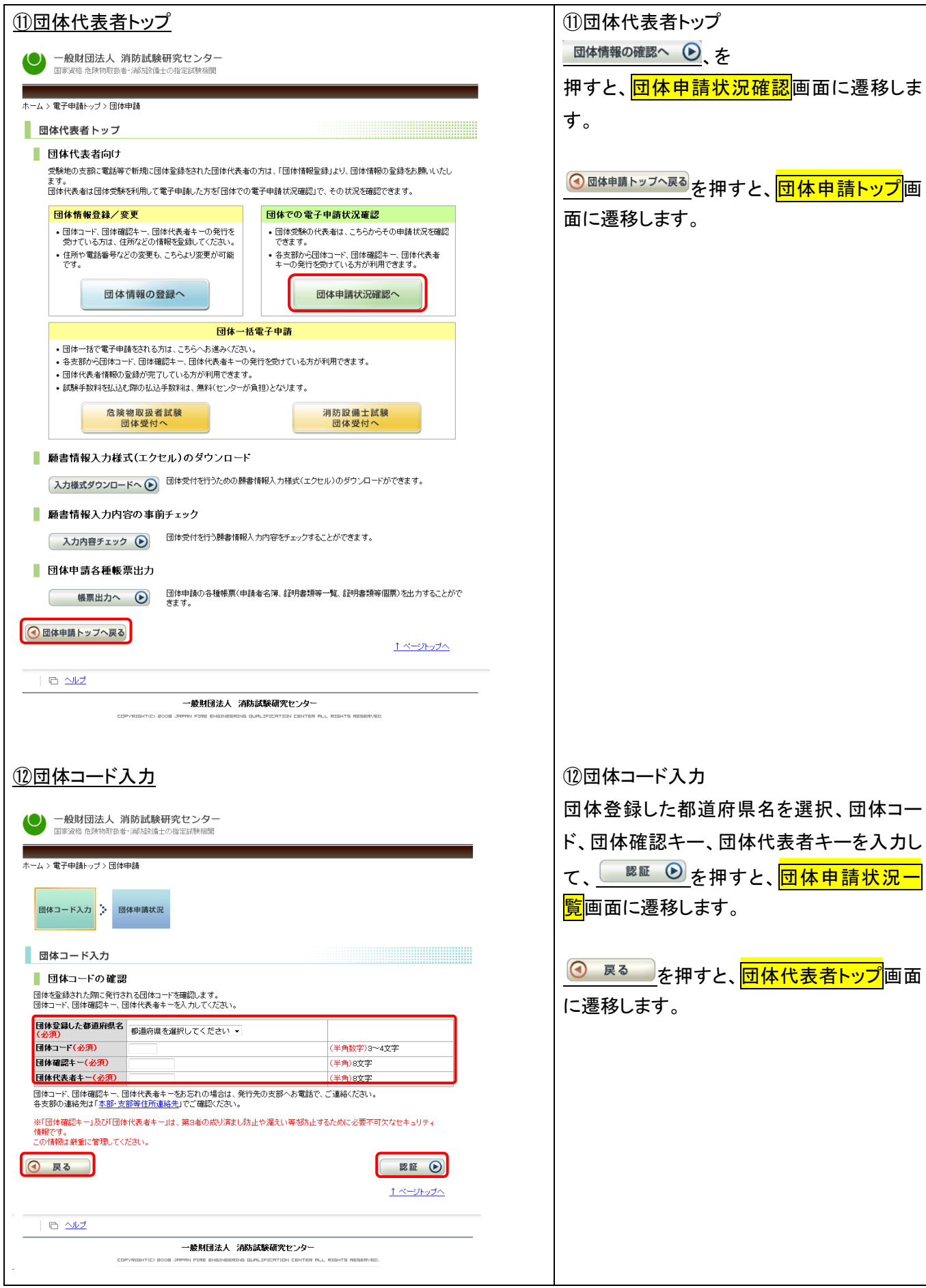

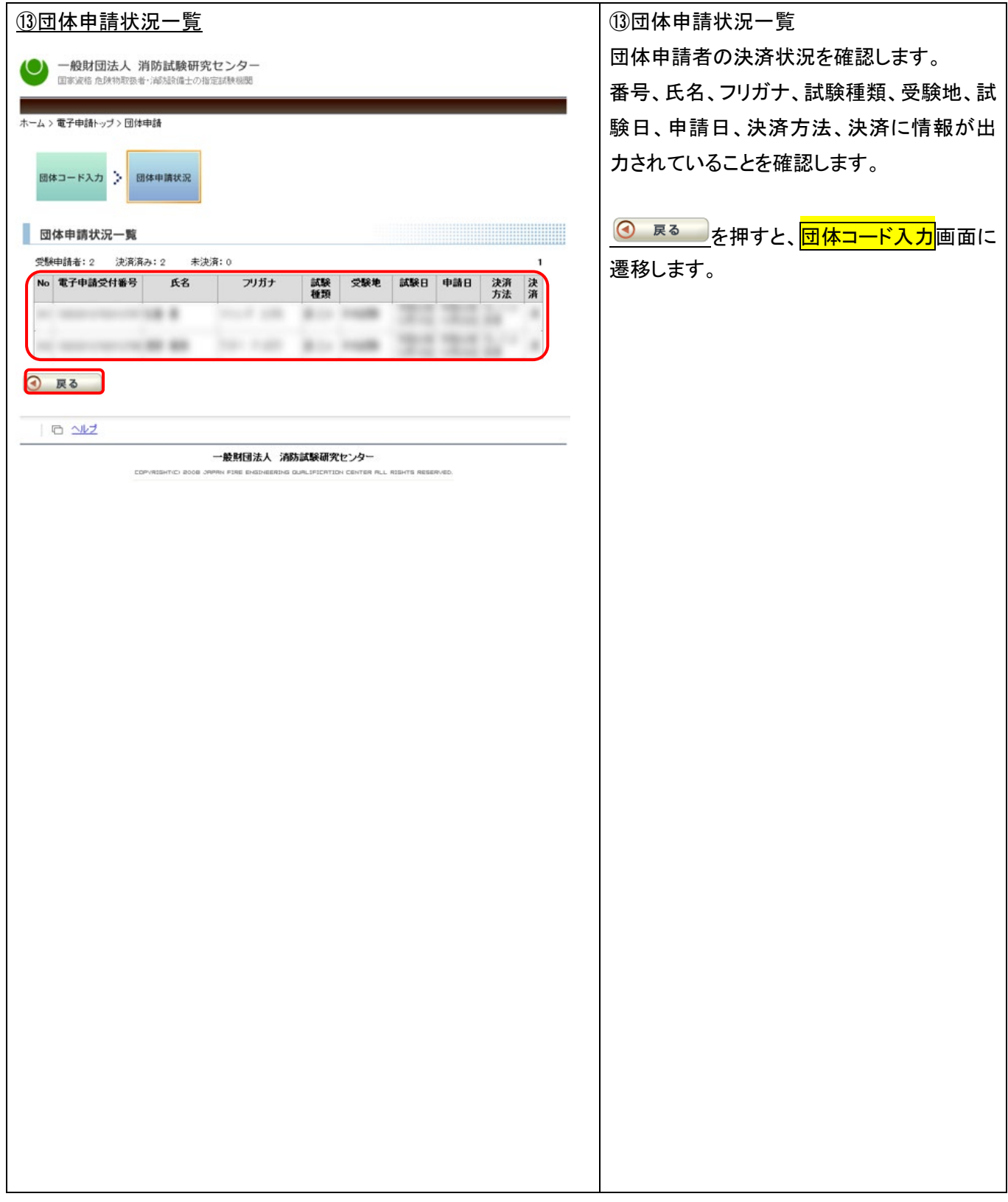